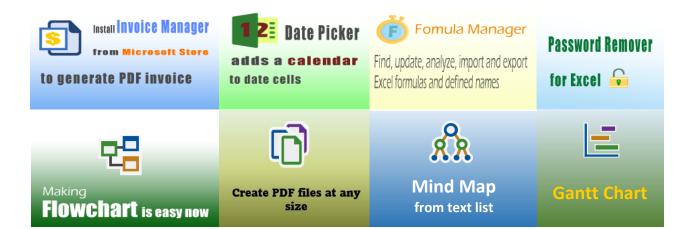

Template with Discount Column without Client

## 400+ Free Excel Invoice Templates

## **Uniform Software**

Template#: c6039 Paper Size: A4 (210 mm x 297 mm) Sales Invoice Templates

Scroll down to find the PDF invoice on the next page.

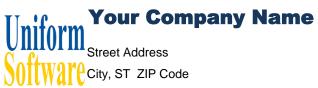

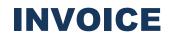

DATE:

Phone Number, Web Address, etc.

INVOICE #:

| P.O. # | Sales Rep. Name | Terms | Due Date |  |
|--------|-----------------|-------|----------|--|
|        |                 |       |          |  |

| Product ID | Description | Quantity | Unit Price | Discount | Line Total |
|------------|-------------|----------|------------|----------|------------|
|            |             | 10       | 20.00      | 5.00     | 195.00     |
|            |             |          |            |          |            |
|            |             |          |            |          |            |
|            |             |          |            |          |            |
|            |             |          |            |          |            |
|            |             |          |            |          |            |
|            |             |          |            |          |            |
|            |             |          |            |          |            |
|            |             |          |            |          |            |
|            |             |          |            |          |            |
|            |             |          |            |          |            |
|            |             |          |            |          |            |
|            |             |          |            |          |            |
|            |             |          |            |          |            |
|            |             |          |            |          |            |
|            |             |          |            |          |            |
|            |             |          |            |          |            |
|            |             |          |            |          |            |
|            |             |          | SL         | IBTOTAL  | 195.00     |
|            |             |          |            | 8.000%   | -          |
|            |             |          |            | 6.000%   | -          |
| NOTES:     |             |          |            | -        |            |
|            |             |          |            | TOTAL    | 195.00     |
|            |             |          |            | PAID     | -          |
|            |             |          | то         | TAL DUE  | 195.00     |

THANK YOU FOR YOUR BUSINESS!